## Statistics II Logistic Regression

Çağrı Çöltekin

University of Groningen, Dept of Information Science

 $\sum_{\text{groningen}}^{\text{university of}}$ 

May 29, 2013

## Exam date & time: June 21, 10:00–13:00. (The same day/time planned at the beginning of the semester.)

More on the exam next week.

types: IP, PP and PAR.

participants.

each subject. Why?

C¸. C¸¨oltekin / RuG Statistics II: Logistic Regression May 29, 2013 1 / 37

Previously in this course... Two-way repeated measures ANOVA: an example

We return to last week's production experiment example.  $\blacktriangleright$  We want to analyze the pauses after three different phrase

 $\blacktriangleright$  We have a  $3 \times 2$  repeated measures ANOVA.

 $\blacktriangleright$  In addition, we are also interested in effect of length of the phrase. Particularly, whether it is single word or multi word.

 $\blacktriangleright$  We use 5 different examples for each experimental condition, resulting in  $3 \times 2 \times 5$  utterances recorded for each of our 30

 $\triangleright$  Note: we need to randomize the order of the utterances for

C, Cöltekin / RuG Statistics II: Logistic Regression May 29, 2013 3 / 37

Previously in this course...

So far...

Simple regresion Single (typically) numeric predictor, numeric response.

Multiple regression Multiple predictors, numeric response.

ANOVA Single categorical predictor, numeric response. Factorail ANOVA Multiple categorical predictor, numeric response. Repated-measures ANOVA Like single/factorial ANOVA with dependent observations.

This week: logistic regression.

C. Cöltekin / RuG Statistics II: Logistic Regression May 29, 2013 2 / 37

RM-ANOVA example: the data

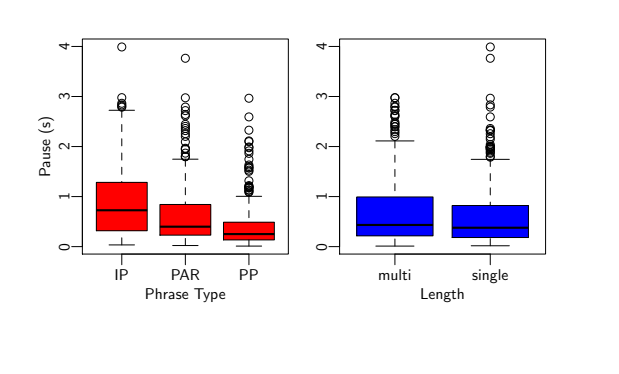

Previously in this course...

C. Cöltekin / RuG Statistics II: Logistic Regression May 29, 2013 4 / 37

Previously in this course...

RM-ANOVA example: assumptions

- $\triangleright$  Check each  $(3 \times 2)$  group for normality.
- $\blacktriangleright$  Check for sphericity:
- 
- ' Mauchly 's Test for Sphericity ' Effect W p p <.05 2 phrase . type 0.4153665 0.455 4 phrase . type : length 0.3779318 0.121
- $\blacktriangleright$  Why don't we have a sphericity test for 'length'?
- $\blacktriangleright$  What if sphericity assumption was violated?

Previously in this course...

## RM-ANOVA example: the data after log transform

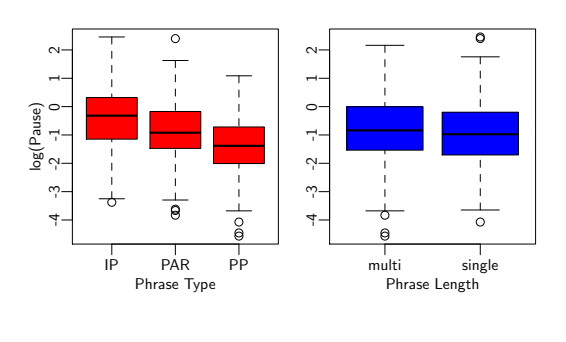

C. Cöltekin / RuG Statistics II: Logistic Regression May 29, 2013 5 / 37

Previously in this course...

RM-ANOVA example: main ANOVA results

<span id="page-0-0"></span>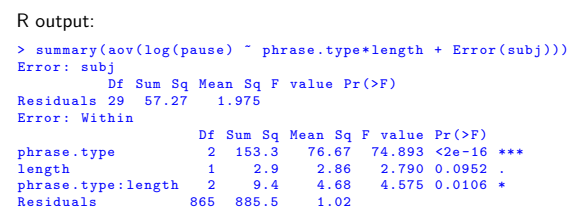

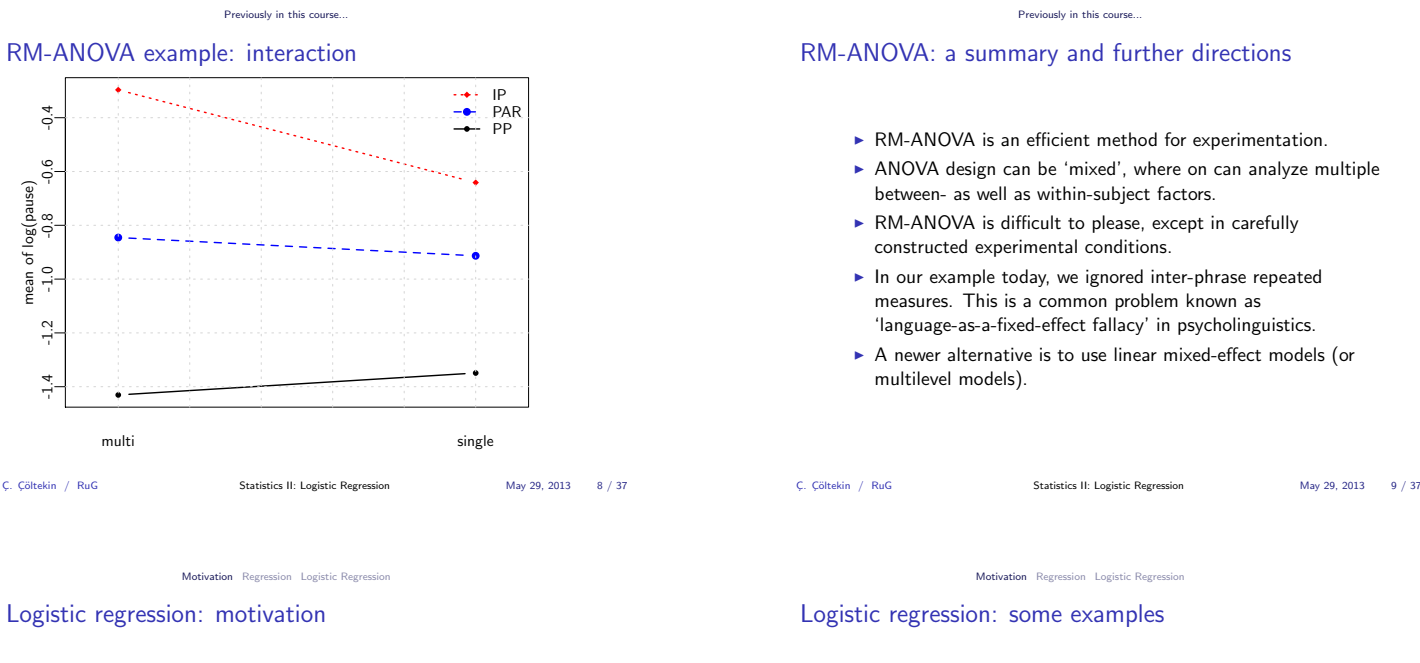

- $\blacktriangleright$  For all methods discussed in this class, the response variable is numeric.
- $\blacktriangleright$  Sometimes we want to analyze/predict categorical responses:
	- $\blacktriangleright$  Alive or dead.
	- $\blacktriangleright$  Grammatical or ungrammatical. ► Correct or incorrect.
	- $\blacktriangleright$  Pass or fail.
	- $\triangleright$  Win or loose
	- Present or absent.

Logistic regression is an extension of regression for categorical (typically binary) response variables.

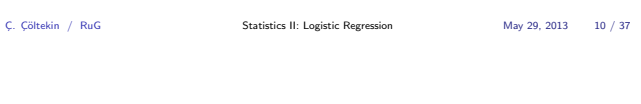

## Simple regression: a refresher

## $u_i = a + bx_i + e_i$

Regression Logistic Regi

- <sup>y</sup> is the response (or outcome, or dependent) variable. The index <sup>i</sup> represent each unit observation/measurement (sometimes called a 'case').
- $x$  is the *predictor* (or explanatory, or independent) variable.
- <sup>a</sup> is the intercept.
- <sup>b</sup> is the slope of the regression line.
- $a + bx$  is the *deterministic* part of the model (we sometimes use  $\hat{y}$ ).
	- <sup>e</sup> is the residual, [error, or](#page-1-0) [the variation that is n](#page-0-0)[ot accou](#page-2-0)nted for by the model. Assumed to be (approximately) normally distributed with  $0$  mean ( $e_i$  are assumed to be i.i.d).

C. Cöltekin / RuG Statistics II: Logistic Regression May 29, 2013 12 / 37

ation **Regression** Logistic Reg

Multiple regression

 $y_i = a + b_1x_{i,1} + b_2x_{2,i} + \ldots + b_kx_{k,i} + e_i$  $\hat{y}$ 

- $\triangleright$  Multiple regression is a generalization of the simple regression, where we predict the outcome using multiple predictors.
- $\triangleright$  Multicollinearity causes problems in estimation and interpretation of multiple-regression models.
- $\triangleright$  Model selection (finding a model that fits the data well, but not more complex than necessary) is important.
- 
- 

- 
- $\blacktriangleright$  survival after a surgery depending on age, length of surgery, . . .
- $\blacktriangleright$  whether purchase occurs depending on age, income, website characteristics, . . .
- $\triangleright$  whether speech errors occur depending on alcohol level
- $\triangleright$  when linguistic rules apply (final [t] in Dutch) depending on speed of utterance, stress, social group, ...
- $\triangleright$  whether one votes to a political party (or not) depending on age, income, ethnicity, ...

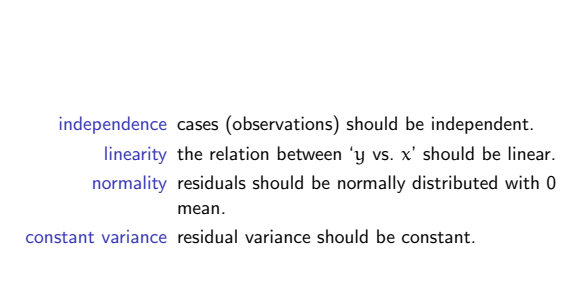

C. Coltekin / RuG Statistics II: Logistic Regression May 29, 2013 13 / 37

Motivation **Regression** Logistic Regression

## Multiple regression: example

We will try to determine reaction time differences in a lexical decision task in two experimental conditions ' $C_1$ ' and ' $C_2$ ', and also investigate the effect of age. Here is how our data looks like,

<span id="page-1-0"></span>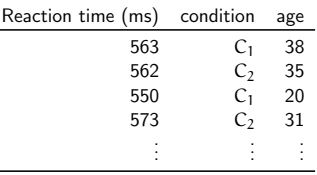

C¸. C¸¨oltekin / RuG Statistics II: Logistic Regression May 29, 2013 11 / 37 Regression Logistic Regression

# Regression assumptions

# Multiple regression: example (2)

### Running multiple regression (R output):

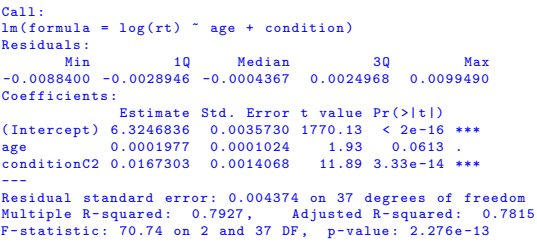

#### Note: you should do model diagnostics before interpreting the model.

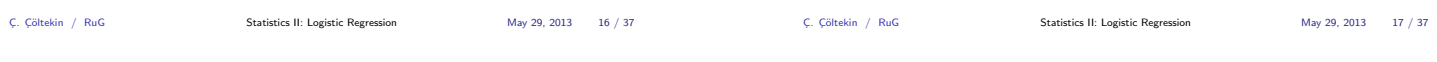

Motivation Regression Logistic Regression

# An example for logistic regression

We go back to our lexical decision task example. In similar experiments typically we also whether the reaction was correct or incorrect. Our data actually looks like this:

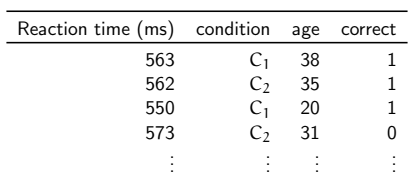

Our aim is to predict probability of correct decision.

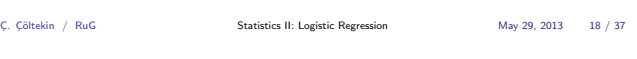

tion Regression Logistic Regression

### Transforming the response variable

- Instead of predicting the probability,  $p$ , we can predicts odds.
- ▶ Odds in favor of an event (e.g., FC Groningen winning against Ajax) is defined based on <sup>p</sup>, the probability of the event occurring, as

$$
odds = \frac{p}{1-p}
$$

- $\triangleright$  odds are bounded between 0 and infinity,  $0 \leq \text{odds} \leq \infty$ .
- In further if we take the logarithm of odds,

$$
log\frac{p}{1-p}=logit(p)
$$

Bounds of logit is  $-\infty \leq \text{logit}(p) \leq +\infty$ 

C. Cöltekin / RuG Statistics II: Logistic Regression May 29, 2013 20 / 37

# Motivation Regression Logistic Regression

# But, what about the name 'logistic'?

## Logistic function is the inverse of the logit function:

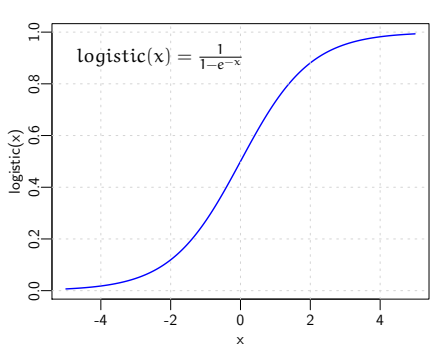

## Logistic Regression

- $\blacktriangleright$  Logistic regression is a special case of regression, where a binary outcome is predicted based on a number of predictors.
- $\triangleright$  The main trick is to predict probability of an event, rather than the outcome directly. This allows converting a categorical variable to a numeric variable (probabilities).
- $\triangleright$  One needs to overcome difficulties due to regression assumptions.
	- $\triangleright$  Probabilities are strictly bounded between 0 and 1.
	- Error (residuals) with binary (or proportion) response is not normally distributed.

ation Regression Logistic Regressio

## Trying ordinary regression

### Model the outcome directly:

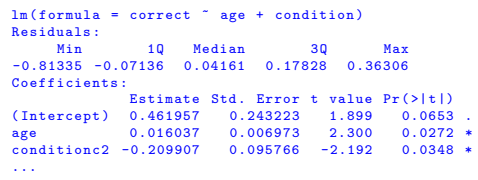

 $P(correct) = 0.462 + 0.016 \times age - 0.210 \times condition$ 

Estimated probability of correct response to condition 1 from a 40-year old is:  $0.462 + 0.016 \times 40 - 0.210 \times 0 = 1.102$ .

Response variable (probability) is not bounded between 0 and 1.

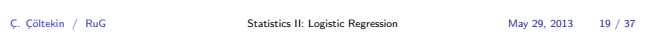

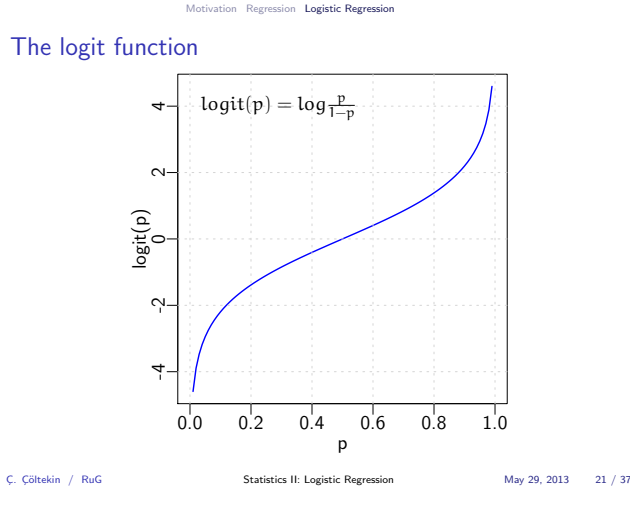

### Motivation Regression Logistic Regression

Trying ordinary regression with logit transform

```
lm (formula = logit (correct) * age + condition)
Residuals :
Min 1Q Median 3Q Max
-5.9595 -0.5229 0.3049 1.3063 2.6602
Coefficients:<br>
Estimate Std. Error t value Pr(>|t|)<br>
(Intercept) -0.27875 1.78213 -0.156 0.8766<br>
age 0.11751 0.05109 2.300 0.0272 *
conditionc2 -1.53802 0.70169 -2.192 0.0348 *
Residual standard error : 2.182 on 37 degrees of freedom
Multiple R - squared : 0.2501 , Adjusted R - squared : 0.2095
F - statistic : 6.169 on 2 and 37 DF , p - value : 0.004873
Now our estimate is:
```
logit(P(correct)) =  $-0.279 + 0.118 \times age - 1.538 \times conditional$ 

<span id="page-2-0"></span>The model is more correct, but interpretation is difficult.

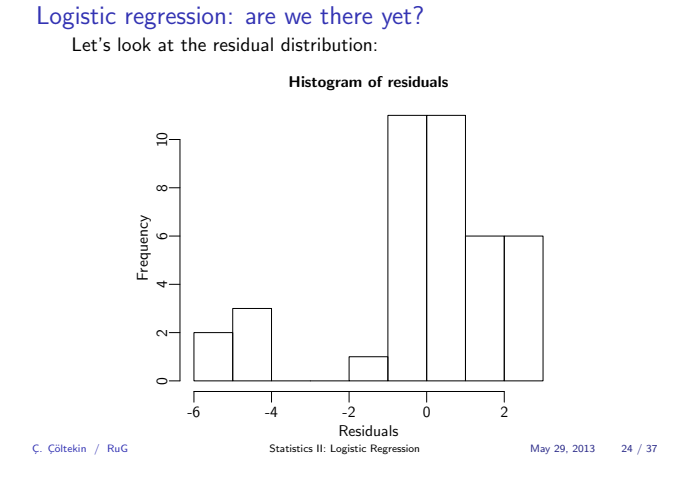

# Logistic regression

Logistic regression is similar to (multiple) regression, differences are:

Motivation Regression Logistic Regression

- $\blacktriangleright$  Categorical response variable.
- $\triangleright$  Non-normal errors.
- $\blacktriangleright$  Relationship is non-linear (linear after the transformation).
- Estimation is (typically) done using  $maximum$  likelihood estimation. Least-squares regression is not applicable.

C. Cöltekin / RuG Statistics II: Logistic Regression May 29, 2013 26 / 37

Motivation Regression Logistic Regression

## Logistic regression: example

We return to the same example, this time fitting a correct model:

glm ( formula = correct ~ age + condition , family = binomial ) Deviance Residuals : Min 1Q Median 3Q Max -2.18599 0.00002 0.00005 0.32773 1.09422 Coefficients:<br>
Estimate Std. Error z value Pr(>|z|)<br>
(Intercept) 14.7647 3620.9079 0.004 0.9967<br>
age 0.1904 0.1073 1.775 0.0759.<br>
conditionc2 -19.1351 3620.9069 -0.005 0.9958 ( Dispersion parameter for binomial family taken to be 1) Null deviance : 30.142 on 39 degrees of freedom Residual deviance : 17.708 on 37 degrees of freedom AIC : 23.708 nic. 20.700<br>Number of Fisher Scoring iterations: 19

Estimated equation [is:](#page-1-0)

logit(P(correct)) =  $14.7647+0.1904\times$  age-19.1351×condition

C. Cöltekin / RuG Statistics II: Logistic Regression May 29, 2013 28 / 37

### Motivation Regression Logistic Regression

### Logistic regression: inference and model fit

- $\blacktriangleright$  In logistic regression the significance testing for coefficients are carried out using <sup>z</sup>-statistics (also known as 'Wald statistic' or 'Wald's z').
- $\blacktriangleright$  We do not have  $r^2$  as measure of fit (approximations exists, but none have all the properties of  $r^2$ .
- <sup>I</sup> <sup>−</sup>2LL (−<sup>2</sup> times Log Likelihood, smaller better) is the measure of fit in maximum likelihood estimation.
- $\blacktriangleright$  Log likelihood is not bounded like  $r^2$ , comparisons are valid only on the same data set.
- ►  $-2LL$  is approximately  $\chi^2$  distributed, a model can be tested against null model (similar to F-test for least-squares regression).

Motivation Regression Logistic Regressio

### Regression for binary response: problems so far

- $\blacktriangleright$  Binary data is strictly bounded, probabilities smaller than 0 and larger than <sup>1</sup> are meaningless.
	- $\triangleright$  We solve this by transforming the response variable using logit function (other transformations are also possible).
- $\triangleright$  When response is binary, the residuals are not normally distributed with <sup>0</sup> mean.
	- $\blacktriangleright$  We estimate the coefficients without assuming normally distributed error.

C. Cöltekin / RuG Statistics II: Logistic Regression May 29, 2013 25 / 37

- $\blacktriangleright$  The cost of is also giving up the familiar (and uniquely determined) least-squares regression. Estimation is done with more complicated procedures (typically maximum likelihood).
- $\triangleright$  More precisely, logistic regression is an instance of generalized linear models (GLMs).

Motivation Regression Logistic Regression

Maximum likelihood estimation

## $logit(p_i) = a + b_1x_{1,i} + ... + b_kx_{k,i} + e_i$

- $\triangleright$  Maximum likelihood estimation tries to find the set of model parameters, or coefficients,  $a, b_1, \ldots, b_k$ , which make the data most likely (or minimizes the error).
- $\triangleright$  MLE is an iterative search for the optimum parameter values. There is no exact solution.
- $\blacktriangleright$  In some cases, MLE may fail to find a solution.
- $\blacktriangleright$  If errors are normally distributed, MLE is equivalent to least-squares estimation.

C, Cöltekin / RuG Statistics II: Logistic Regression May 29, 2013 27 / 37

Motivation Regression Logistic Regression

### Logistic regression: interpreting the coefficients

### $\log \frac{P(\text{correct})}{1 - P(\text{correct})}$  $= 14.7647 + 0.1904 \times age - 19.1351 \times condition$

Slope of a variable indicates the change in log odds for unit-change in the predictor (while other predictors kept constant). For example, one unit change in 'age', say from <sup>40</sup> to <sup>41</sup>, means

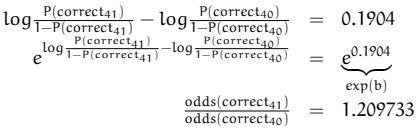

When age is increased form 40 to 41, odds of correct response increase 1.2 times. Note: the change is non-linear.

C. Cöltekin / RuG Statistics II: Logistic Regression May 29, 2013 29 / 37

### Motivation Regression Logistic Regression

## Logistic regression: where things may go wrong

- $\triangleright$  Overdispersion is the case when variance in the data is higher than expected.
	- $\blacktriangleright$  Logistic regression requires response to follow binomial distribution.
	- $\blacktriangleright$  Variance of binomial distribution is predictable from it's mean.
- $\blacktriangleright$  In case of complete separation, i.e., when predictors perfectly separate cases of success and failure, logistic regression parameters cannot be estimated.
- $\blacktriangleright$  Logistic regression may also fail to find a solution, especially when data is not evenly distributed.
- $\blacktriangleright$  Logistic regression is multiple regression, other problems, such as collinearity is also problems for logistic regression.

### Motivation Regression Logistic Regression

### Logistic regression: another example

We would like to guess whether a child would develop dyslexia or not based on a test applied to pre-verbal children. Here is a simplified problem:

- $\triangleright$  We test children when they are less than 2 years of age.
- $\triangleright$  The hypothesis is that the test may be relevant in diagnosing dyslexia.
- $\triangleright$  We observe the same children when they are in the school age, and note whether they are diagnosed with dyslexia or not.
- $\triangleright$  Our data looks like the following:

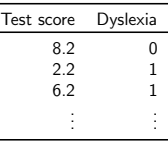

\* The research question is from the longitudinal study by Ben Maasen and his colleagues. Data is fake as usual. Statistics II: Logistic Regression

 $logit(p(dyslexia)) = 4.4373 - 0.9419 \times score$ 

1 3.50 32.96 0.97<br>3 1.61 5.01 0.83  $\begin{array}{cccc} 3 & 1.61 & 5.01 & 0.83 \\ 5 & -0.27 & 0.76 & 0.43 \end{array}$  $\frac{-0.27}{7}$  0.76<br>  $\frac{-0.27}{-2.16}$  0.12  $\begin{array}{ccc} 7 & -2.16 & 0.12 & 0.10 \\ 9 & -3.10 & 0.05 & 0.04 \end{array}$ 

 $\frac{p}{1-p}$  odds =  $\frac{p}{1-p}$  p

0.05 0.04

### Motivation Regression Logistic Regression

score  $\log it = \log \frac{p}{1-p}$ 

## Example: interpretation

glm ( formula = dys ~ score , family = binomial , data = d) Deviance Residuals : Min 1Q Median 3Q Max -1.6558 -0.5927 -0.2519 0.3590 1.8567 Coefficients : Estimate Std. Error z value Pr(>|z|)<br>
(Intercept) 4.4373 1.5758 2.816 0.00486 \*\*<br>
score -0.9419 0.2920 -3.225 0.00126 \*\*

--- ( Dispersion parameter for binomial family taken to be 1) Null deviance : 54.548 on 39 degrees of freedom Residual deviance : 30.337 on 38 degrees of freedom AIC : 34.337 Number of Fisher Scoring iterations : 5

logit(p(dyslexia)) =  $4.4373 - 0.9419 \times$  score

C. Cöltekin / RuG Statistics II: Logistic Regression May 29, 2013 33 / 37

Motivation Regression Logistic Regression

## Visualizing the logistic regression

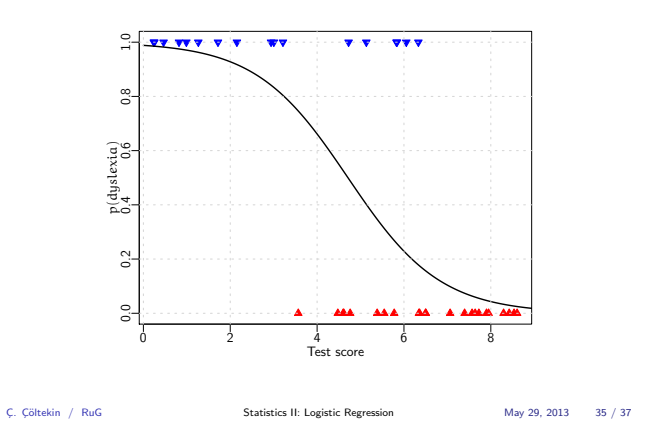

Motivation Regression Logistic Regre

C, Cöltekin / RuG Statistics II: Logistic Regression May 29, 2013 34 / 37

## Summary

- $\blacktriangleright$  Logistic regression is applicable when responseis binomial.
- $\blacktriangleright$  Two major differences from ordinary least-squares regression:
	- $\blacktriangleright$  Response variable is strictly bounded. logit transformation
	- make sure regression output is mapped to range [0, 1]. <sup>I</sup> Errors are not normal. GLM framework allows non-normal errors. However, we use maximum likelihood estimation
	- instead of least squares.
- $\blacktriangleright$  Problems to watch out for:
	- $\triangleright$  overdisperion
	- $\triangleright$  complete separation, or insufficient data for estimation
	- $\blacktriangleright$  like in multiple regression: multicollinearity
- $\blacktriangleright$  Extensions
	- $\blacktriangleright$  Multinomi[al logistic regression, wh](#page-1-0)[en there are more t](#page-2-0)han two categories of the response variable.
	- $\triangleright$  Genralized linear mixed-effect models when observations are not independent.

C. Cöltekin / RuG Statistics II: Logistic Regression May 29, 2013 36 / 37

Next week

- $\blacktriangleright$  A summary of all methods.
- $\triangleright$  When to use which analysis.
- $\triangleright$  What to do when assumptions fail.
- $\blacktriangleright$  Beyond hypothesis testing: effect sizes.

ation Regression Logistic Regre

 $\blacktriangleright$  Time for your questions.

C. Cöltekin / RuG Statistics II: Logistic Regression May 29, 2013 37 / 37

Motivation Regression Logistic Regression

### Example: the analysis